FAIR\_bioinfo : Open Science and FAIR principles in a bioinformatics project

How to make a bioinformatics project more reproducible

C. Hernandez<sup>1</sup> T. Denecker<sup>2</sup> J. Seiler<sup>2</sup> G. Le Corguillé<sup>2</sup> C. Toffano-Nioche<sup>1</sup>

<sup>1</sup>Institute for Integrative Biology of the Cell (I2BC) UMR 9198, Université Paris-Sud, CNRS, CEA 91190 - Gif-sur-Yvette, France

<sup>2</sup>IFB Core Cluster taskforce

June 2021

A B b A B b

IFB 2021

1 / 263

## General information

#### Practical information:

- Dates: June 28th 30th
- Location: Institut des Systèmes Complexes, 113 rue Nationale, 75013-Paris
- Courses: 9:00 to 17:30
- Meal: 12:30-14:00
- Pauses: 10:30-11:00 + 15:30-16:00
- 2 days of courses + 1 day of course building

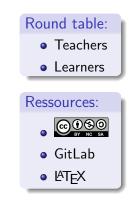

< ∃ > < ∃

## Training schedule

Day 1:

- Introduction to reproducibility
- History management (3 Practical Sessions,  $O^{git}$ ,  $O^{GitHub}$ )
- Control your development environment (1 PS, CONDA)
- Encapsulation (2 PS, rightarrow docker)

Day 2:

- Workflow (2 PS,  $\stackrel{\text{M}}{\underset{\text{SNAKEMAKE}}{}}$ )
- Traceability with notebooks (2 PS, <sup>⊕</sup>, <sup>€</sup>)
- IFB resources (2 PS, 🖏 🕥
- Sharing and disseminating (O GitHub, Zeroco)
- Conclusion

Day 3:

• Empowerment and improvement of resources

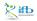

・ 何 ト ・ ヨ ト ・ ヨ ト

## Table of contents

- Introduction to reproducibility
- 2 History management
- 3 Control your development environment

#### 4 Workflow

- 5 Tracability with Notebook
  - Introduction
  - Markdown
- 6 IFB resources
- Sharing and dissemination

< □ > < 同 > < 回 > < 回 > < 回 >

8 Conclusion

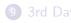

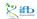

## Literate programming

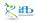

Céline, Claire (I2BC-IFB)

IFB 2021 175 / 263

∃ →

• • • • • • • • • • • •

æ

What is literate programming ?

Let us change our traditional attitude to the construction of programs: Instead of imagining that our main task is to instruct a computer what to do, let us concentrate rather on explaining to humans what we want the computer to do.

- Donald E. Knuth, Literate Programming, 1984

What is literate programming ?

#### Definition

"Literate programming is a programming paradigm introduced by Donald Knuth in which a computer program is given an explanation of its logic in a natural language, such as English, interspersed with snippets of macros and traditional source code, from which compilable source code can be generated." Donald Knuth, 1984.

Wikipedia, 18/08/2020 https://en.wikipedia.org/wiki/Literate\_programming#Workflow

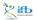

#### What does it look like ?

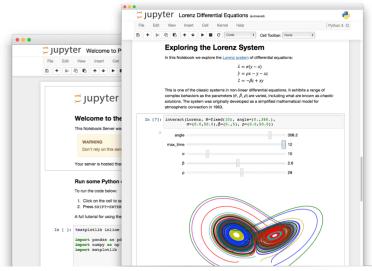

**ஆ**யு

Céline, Claire (I2BC-IFB)

FAIR\_Bioinfc

IFB 2021 178 / 263

A D N A B N A B N A B N

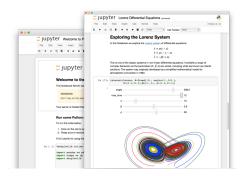

Interactive programming interface allowing to combine both natural and computer languages.

< □ > < 同 > < 回 > < 回 > < 回 >

In one file:

- Explanations
- Code
- Results
- Graphs and plots

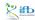

Why using literate programming frameworks ?

Use cases:

- Day to day analyses
- Analysis reports
- Writing scientific articles

< ∃ > <

## Example of an article entirely written using a notebook

#### File (on a repository)

| •• Quateral advellance - 11 X                                                                                                    |                                                         |
|----------------------------------------------------------------------------------------------------|---------------------------------------------------------|
| → 0 <sup>*</sup> ⊕ <sup>*</sup> ⊕ |                                                         |
| 0                                                                                                    |                                                         |
| a colomoto / colomoto-dockar                                                                                                    | Owen a Daw r Tax r                                      |
| O Sode C Sociel (B - D Avit Noviets - D Avitory                                                                                                    | D security Lo weights                                   |
| (* lan mast » enterents docker / assocants / Unergane investigation                                                                                                    | Muterions enabling turrour Gents Six                    |
| 🔒 pauleus sporte robolooks with new phate-proprior                                                                                                    | Latest connit Level 2 on 24 Apr (\$ Heavy               |
| A. Loardinaa                                                                                                    |                                                         |
| All Lives (2010 size) All H                                                                                                    | 0 0 m mm 0 / 0                                          |
| Prediction of Mutations to Co<br>Tumour Cell Invasion with the<br>Notebook (Tutorial)                                                                                                    | ⊖<br>ontrol Pathways Enabling<br>e CoLoMoTo Interactive |
| Authors: Notate Long <sup>1,7</sup> , Audion Not3 <sup>1</sup> , Ditro Har<br>Dranger <sup>1,1</sup> , Laurence-Datore <sup>1,1</sup> , Lats Factor6 <sup>1,1</sup>                                                                                                    | randel, Gader Bor <sup>14</sup> , Den Thebyl, Arder     |
| 7 L/R LMR 8023, Linuxian Para-Sud, CM                                                                                                    | RS, Universitei Parte-Socialy Otsay, France:            |

Falari Novien Radinario de Lovi Nañol - Carpitalizativa Baleri, Nañol - Nañol - Paris Maria Santa - Carpitalizativa Baleria de 1999 de 1999 Nañol - Rein Forces, 2004 SINOS, 1999 Nañol - Rein Forces, 2004 SINOS, 1999 Nañol - Rein Forces, 2004 SINOS, 1999 Nañol - Rein Forces, 2004 SINOS, 1999 Nañol - Rein Forces, 2004 SINOS, 2004 SINOS Nañol - Rein Forces, 2004 SINOS Nañol - Rein Forces, 2004 SINOS Nañol - Rei

#### Published article

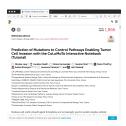

#### Executable file

| jupyter                                                                                                    |                                                                                                    | an (h                                                                                                    |                                                                                                    |                                                                                                    |      |
|----------------------------------------------------------------------------------------------------|----------------------------------------------------------------------------------------------------|----------------------------------------------------------------------------------------------------|----------------------------------------------------------------------------------------------------|----------------------------------------------------------------------------------------------------|------|
| ritrieven                                                                                                    |                                                                                                    | ~ ~//                                                                                                    |                                                                                                    | a .                                                                                                    | -    |
| Enabling T                                                                                                    | of Mutations<br>umour Cell In<br>Interactive                                                                                                    | vasion v                                                                                                    | with th                                                                                                    | 0                                                                                                    |      |
|                                                                                                    | y <sup>12</sup> , Autom Mal <sup>2</sup> , Of<br>Jacob Colore <sup>11</sup> ( Lo                                                                                                    |                                                                                                    | Gaulos Tiuf                                                                                                    | Cera To                                                                                                    | my?. |
| France 7 St<br>Biologia San<br>Uniter NC 1<br>Prance 7 St<br>Prantember<br>Prantember<br>Data<br>Carrow Can<br>Data, Franc<br>Data, Franc | KOL, Unkarnhik Fach, Mari<br>Se Hammala Supplement I.<br>Institut de Skolgie de<br>déléret strats. Goos ne<br>reselle Franc Concentral<br>une 11 Scettales Que a<br>Statistica au Concentral Concentral<br>Malanda, 21 Concentral Concentral<br>Malanda, 21 Concentral Concentral<br>Malanda, 21 Concentral Concentral<br>Malanda, 21 Concentral Concentral<br>Malanda, 2010 Concentral<br>Concentral Concentral Concentral<br>Networks, CON-Concentral<br>Concentral Concentral Concentral<br>Concentral Concentral Concentration<br>Concentration Concentral Concentration<br>Concentration Concentration<br>Concentration Concentration<br>Concentration Concentration<br>Concentration<br>Concentratio<br>Concentration<br>Concentration<br>Concentration<br>Concent | N Lam, France,<br>"Essis Normale 1<br>must Supiricum<br>Parts 7, Stations<br>deformer control<br>invest, <sup>2</sup> Instant<br>deforming (*Mitte<br>althouge, <sup>2</sup> Mitte<br>althouge, <sup>2</sup> Mitte<br>althouge | Computer<br>Scolerours C<br>Marcal Children<br>Plans Children<br>Canadi de la E<br>Marcal de la E<br>Marcal de la E<br>Marcal de la E<br>Serra, Gualante<br>Assaurs's In<br>ES Canadian | oral Euroterro<br>Nell'S<br>Still, Paris,<br>rolas de<br>anter el de la<br>later Euron,<br>ritosany<br>transity<br>N, PS, |      |
| rampian no<br>models, o p<br>sector test<br>cardionam<br>Rei Col. Alt<br>Ingliat mod                                                      | multi-salanti legisd for-<br>viat retentio. To seas the<br>rise of anthrone tools to<br>not containing these to<br>a software retaindon an<br>to interactive tools, along<br>which a disconteriores, along<br>which a disconteriores.                                                                                                    | a desidonant i<br>closer process<br>its spootly mot<br>finishe converse<br>provide a port o<br>g with an interes                                                                                                    | end analysis<br>c), other with<br>her a sories o<br>for shape. It<br>behickling of                                                                                                    | ni kopinel<br>specific<br>f<br>This hapect,<br>'sourcest                                                                  |      |
|                                                                                                    | tional workflow controls                                                                                                    |                                                                                                    | -                                                                                                    | an nabe                                                                                                    |      |

イロト イポト イヨト イヨト

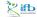

Céline, Claire (I2BC-IFB)

IFB 2021 181 / 263

## Literate programming

This session :

- Markdown
- Rmarkdown / RStudio
- Jupyter

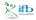

イロト イヨト イヨト イヨト

## Markup and markdown

#### Definition

A markup language uses tags to define elements within a document.

Three different types and usage :

- Presentational (used by traditional word-processing systems)
  - Markup is invisible
- Procedural, provides instructions to process the text (e.g. TeX, PostScript)
  - Markup is visible and can be directly manipulated by the author.
- Descriptive, to label documents parts (e.g. LaTeX, HTML, XML...)
  - Emphasizes the document structure.

A = A

Markdown is a Lightweight markup language. Designed to be :

- easy to write using any generic text editor (plain-text-formatting syntax)
- easy to read in its raw form

★ ∃ ► ★

## Markdown language

#### You've probably see it already on GitHub (README), Wikipedia...

# Heading

```
## Sub-heading
```

### Another deeper heading

A [link](http://example.com).

Text attributes \_italic\_, \*italic\*, \*\*bold\*\*, `monospace`.

Bullet list:

- \* apples
- \* oranges
- \* pears

Github guide :

urlhttps://guides.github.com/features/mastering-markdown/

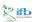

э

イロト イポト イヨト イヨト

But how is this useful for literate programming?

When you want to weave both code (to be interpreted) and formatting information, you precisely need a lightweight language for the formatting part.

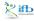

No need to hide, there are currently two main frameworks used in bioinformatics: RMarkdown and Jupyter

(B)

## RMarkdown

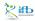

Céline, Claire (I2BC-IFB)

IFB 2021 188 / 263

イロト イヨト イヨト イヨト

æ

At the beginning, there was nothing.

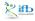

イロト イヨト イヨト イヨト

æ

At the beginning, there was nothing.

Then came Sweave. Leisch, Friedrich (2002). "Sweave, Part I: Mixing R and LaTeX: A short introduction to the Sweave file format and corresponding R functions"

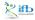

▲ 国 ▶ | ▲ 国 ▶

At the beginning, there was nothing.

Then came Sweave. Leisch, Friedrich (2002). "Sweave, Part I: Mixing R and LaTeX: A short introduction to the Sweave file format and corresponding R functions" And people saw that the path would be long...

★ ∃ ►

knitR (2011)

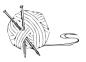

"The knitr package was designed to be a transparent engine for dynamic report generation with R, solve some long-standing problems in Sweave, and combine features in other add-on packages into one package" https://yihui.org/knitr/

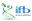

#### RMarkdown

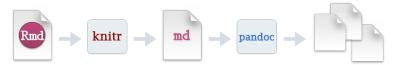

"When you run render, R Markdown feeds the .Rmd file to knitr, which executes all of the code chunks and creates a new markdown (.md) document which includes the code and its output.

The markdown file generated by knitr is then processed by pandoc which is responsible for creating the finished format."

https://rmarkdown.rstudio.com

#### RMarkdown

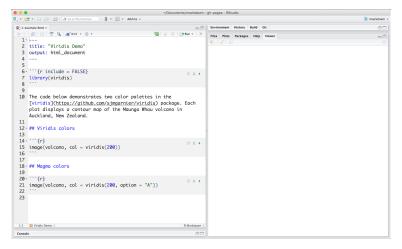

#### Integrated into RStudio, IDE for R.

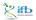

Céline, Claire (I2BC-IFB)

< □ > < 同 > < 回 > < 回 > < 回 >

#### R Notebooks

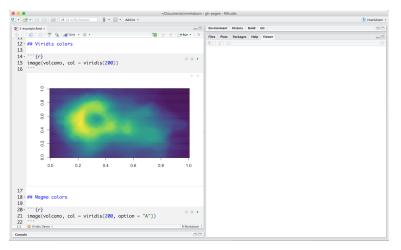

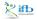

Céline, Claire (I2BC-IFB)

IFB 2021 193 / 263

2

#### R Notebooks and more...

|                     | Counters Instituter and access IB30.do Douments Instituter and access IB30.do Douments Instituter                                                                                                    |
|---------------------|----------------------------------------------------------------------------------------------------|
| Output Formats      | O to proceed where a constraint of the constraint of the cons |
| lotebooks           | © understander 1 (m/m) + 0 + 10 0 0 (mm) = 10<br>1 · · · · · 2 (tiple: "Windis Presentation"                                                                                                    |
| lide Presentations  | 3 output:<br>4 reveal js: reveal js_presentation:<br>5 bines:                                                                                                    |
| ashboards           | PLASMA COLORS                                                                                                    |
| /ebsites            | 8 - '''(* include - FALSE)<br>9 with::ropts_chudes(cebo - FALSE)<br>18 Literary(viridis)<br>11 '''                                                                                                    |
| teractive Documents | 12<br>13 The [viridis](https://github.com/sjmgarnier/viridis)<br>package contains four color polettes, revealed in the                                                                                                    |
| heatsheets          | plots that follow.                                                                                                    |
|                     | 14<br>15 >- Viridia                                                                                                    |
|                     | 16 Hanna                                                                                                    |
|                     | 17 >- Inferno                                                                                                    |
|                     | 18 >- Plasna                                                                                                    |
|                     | 19<br>20 Each plot displays a contour map of the Maunga Whau                                                                                                    |
|                     | volcano in Auckland, New Zealand.                                                                                                    |
|                     | 21<br>22 ## Viridis colors<br>23                                                                                                    |
|                     | 24- ```{r}<br>25 image(volcane, col = viridis(200))                                                                                                    |

tile below, which is available here in on RStudio Cloud

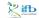

Céline, Claire (I2BC-IFB)

IFB 2021 194 / 263

æ

<ロト <問ト < 目と < 目と

## Jupyter

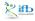

Céline, Claire (I2BC-IFB)

FAIR\_Bioinfo

IFB 2021 195 / 263

Ξ.

A bit of history...

- 2011 : IPython (interactive Python shell) with notebook functionalities
- 2014 : Spin-off project called Project Jupyter
- a non-profit, open-source project maintained by a strong Community
- "Jupyter will always be 100% open-source software, free for all to use and released under the liberal terms of the modified BSD license"
- A reference to the three core programming languages supported by Jupyter (Julia, Python and R)

https://jupyter.org/

. . . . . . . .

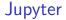

What can it do?

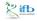

Céline, Claire (I2BC-IFB)

IFB 2021 197 / 263

3

・ロト ・ 日 ト ・ ヨ ト ・ ヨ ト

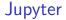

What can it do? Everything (excepted coffee)

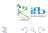

Céline, Claire (I2BC-IFB)

IFB 2021 197 / 263

<ロト <問ト < 目と < 目と

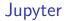

But what is it exactly ?

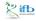

Céline, Claire (I2BC-IFB)

IFB 2021 198 / 263

æ

< □ > < □ > < □ > < □ > < □ >

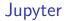

But what is it exactly ? Web-based interactive computational environment.

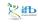

∃ →

→ Ξ →

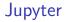

But what is it exactly ? Web-based interactive computational environment.

• Web-based : client/server

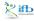

( ) < ( ) < ( )

But what is it exactly ?

Web-based interactive computational environment.

- Web-based : client/server
- Interactive : notebook system

< ∃ > <

But what is it exactly ?

Web-based interactive computational environment.

- Web-based : client/server
- Interactive : notebook system
- Computational environment : console, many kernels available...

#### Dashboard

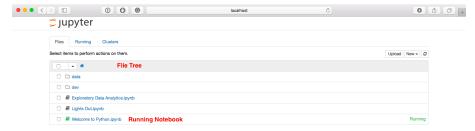

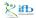

Ξ.

イロン イ理 とく ヨン イ ヨン

#### Notebook editor

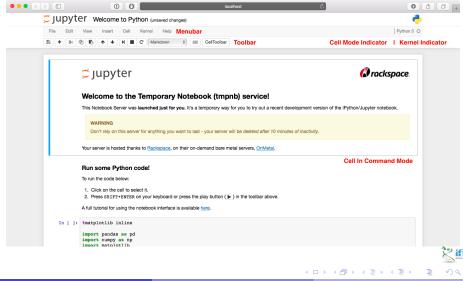

Project Jupyter

- A non-profit, open-source project maintained by a strong Community
- Adopted by the biggest in the Cloud industry (Google, Microsoft, Amazon...)
- And financed by the biggest (Google, Microsoft, EU Horizon 2020 program, Alfred P. Sloan Foundation...)

Inside the Python community (snakemake, conda...)

Integration with GitHub since 2015 (renderer)

. . . . . . . .

Céline, Claire (I2BC-IFB)

## Enter the location of a Jupyter Notebook to have it rendered here:

https://nbviewer.jupyter.org/

URL | GitHub username | GitHub username/repo | Gist ID

Jupyter

#### Nbviewer : a static renderer for Jupyter notebooks

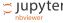

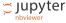

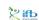

nbviewer

A simple way to share Jupyter Notebooks

IFB 2021

JUPYTER

Go!

(4) (日本)

FAQ

202 / 263

#### Jupyter + Docker = binder

# **8** binder

#### Turn a Git repo into a collection of interactive notebooks

Have a repository full of Jupyter notebooks? With Binder, open those notebooks in an executable environment, making your code immediately reproducible by anyone, anywhere.

New to Binder? Get started with a Zero-to-Binder tutorial in Julia, Python or R.

|                | Build and launch a repository              |                  |             |                                    |   |        |        |         |          |     |
|----------------|--------------------------------------------|------------------|-------------|------------------------------------|---|--------|--------|---------|----------|-----|
|                | GitHub repository name or URL              |                  |             |                                    |   |        |        |         |          |     |
|                | GitHub - GitHub repository name or URL     |                  |             |                                    |   |        |        |         |          |     |
|                | Git branch, tag, or commit                 |                  |             | Path to a notebook file (optional) |   |        |        |         |          |     |
|                | Git branch,                                | tag, or commit   |             | Path to a notebook file (optional) |   | File 🕶 | launch |         |          |     |
|                | Copy the URL below and share your Binder w |                  |             | vith others:                       |   |        |        |         |          |     |
|                | Fill in                                    | the fields to se | e a URL for | sharing your Binder.               |   |        | ŕ      |         |          |     |
| ,              |                                            | _                |             |                                    |   |        |        |         | K        | ſЬ  |
| https://m      | ybin                                       | der.or           | g/          |                                    | • |        |        | ←置→     | <b>ヨ</b> | 20  |
| Céline, Claire | (I2BC-II                                   | FB)              |             | FAIR_Bioinfo                       |   |        | 1      | FB 2021 | 203 / 2  | 263 |

#### Since June 2019 : Jupyter Lab v1.0 (now v3.0.16)

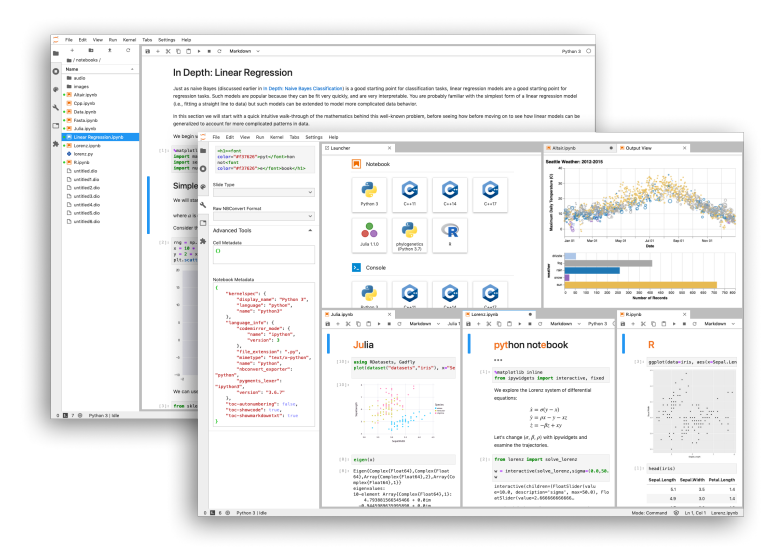

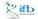

204 / 263

Céline, Claire (I2BC-IFB)

FAIR\_Bioinfo

IFB 2021

イロト イポト イヨト イヨト

Who's the best?

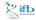

æ

< □ > < □ > < □ > < □ > < □ >

Who's the best?

It depends...

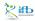

æ

< □ > < □ > < □ > < □ > < □ >

Who's the best?

It depends...

- R analyses? Go for RMarkdown/RStudio
- R analyses for a publication ? Consider Jupyter with an R kernel

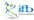

< ∃ > <

Who's the best?

It depends...

- $\bullet~R$  analyses? Go for RMarkdown/RStudio
- R analyses for a publication ? Consider Jupyter with an R kernel
- Python analyses ? Why do you even ask...

< ∃ > <

## Practical session

Savoir FAIRe

- Markdown
- Learn the structure of an Rmd file
- Turn a script into a notebook
- Extend the notebook with new functionalities
- This afternoon: Jupyter with the IFB cluster